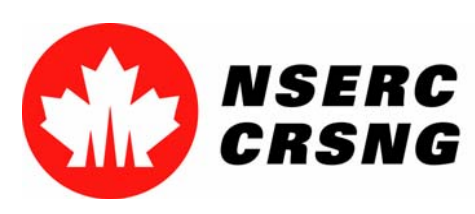

Investing in people, discovery and innovation Investir dans les gens, la découverte et l'innovation

# Electronic Attachments Attachments

*Please use this tutorial for internal demonstrations, training purposes, etc.*

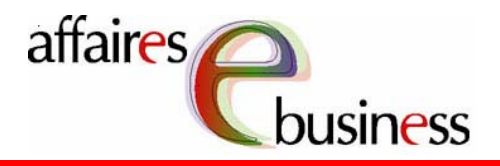

September 2004

Natural Sciences and Engineering Research Council of Canada Conseil de recherches en sciences naturelles et en génie du Canada

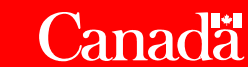

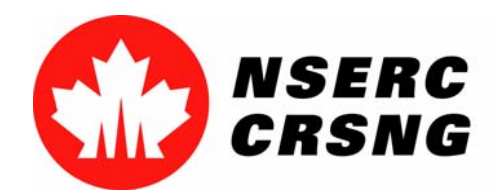

Investing in people, discovery and innovation Investir dans les gens, la découverte et l'innovation Electronic AttachmentsSeptember 2004

## **Electronic Attachments**

 This function allows an applicant, who is filling out a out a form, to electronically attach the required documentation. Documents are converted into a Portable Document Format (PDF) file before being attached electronically.

 This capability is only available on certain pages of the On-line System (for example, the **Proposal** page), while other pages require documentation to be submitted in paper format.

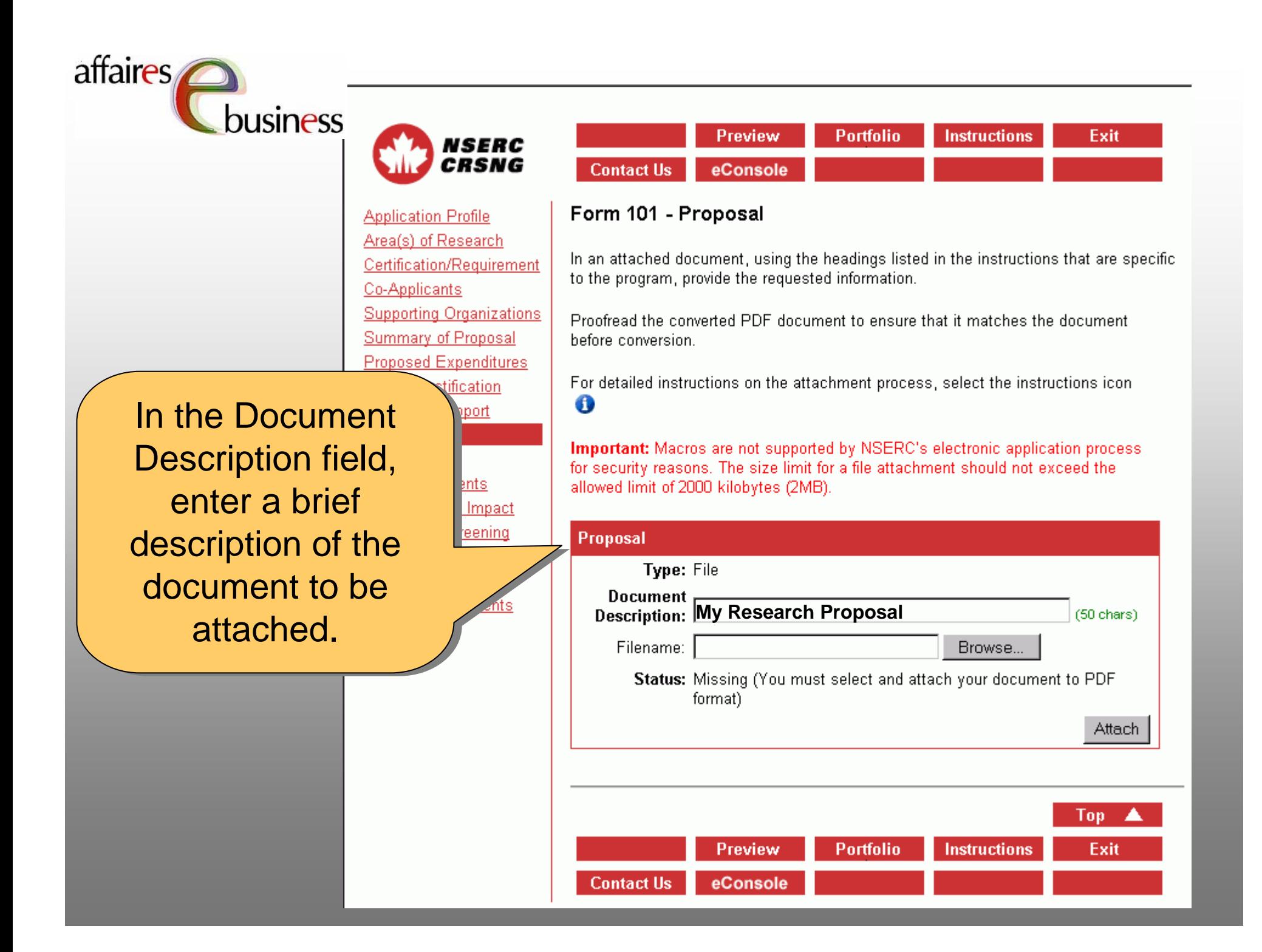

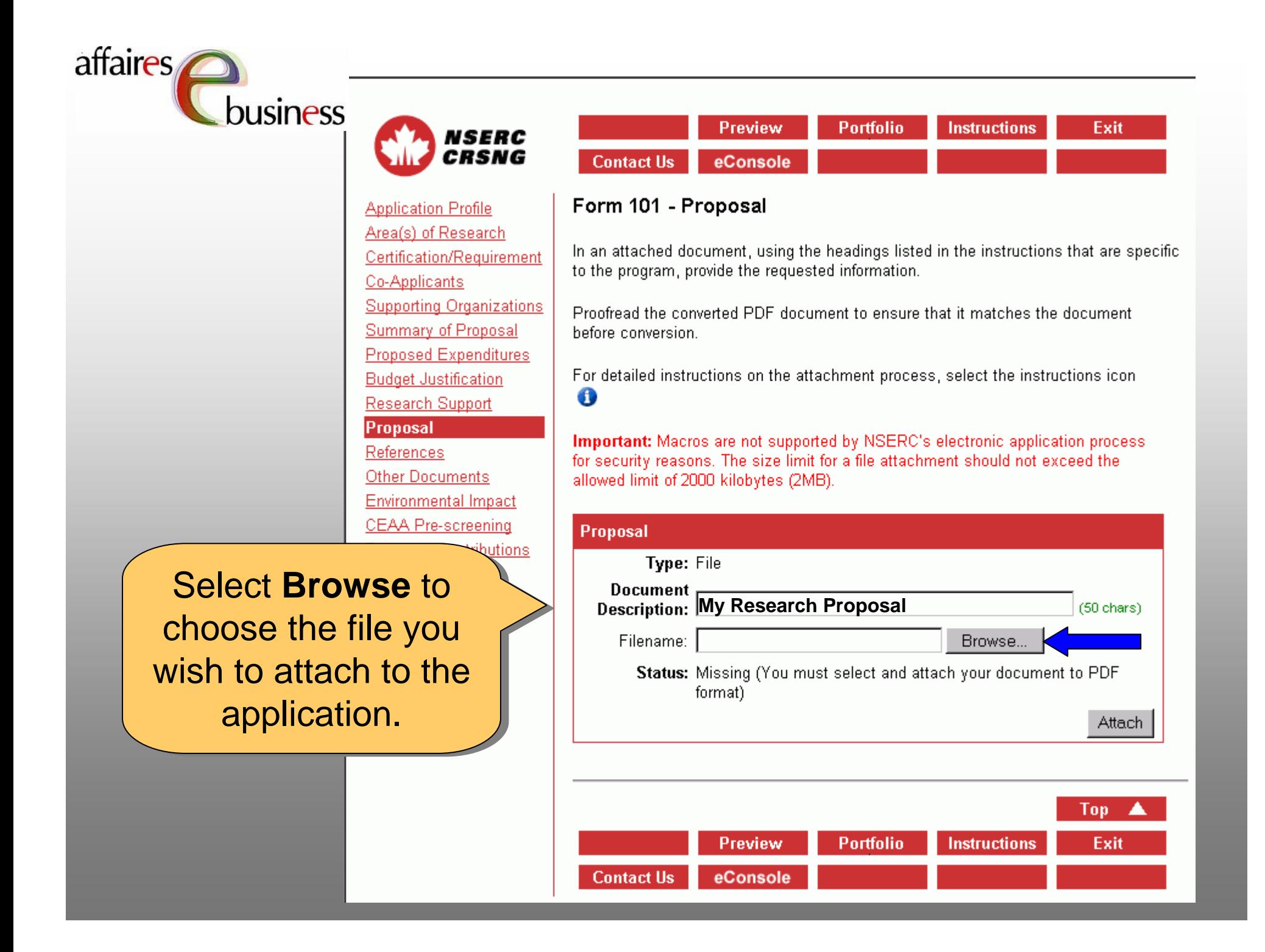

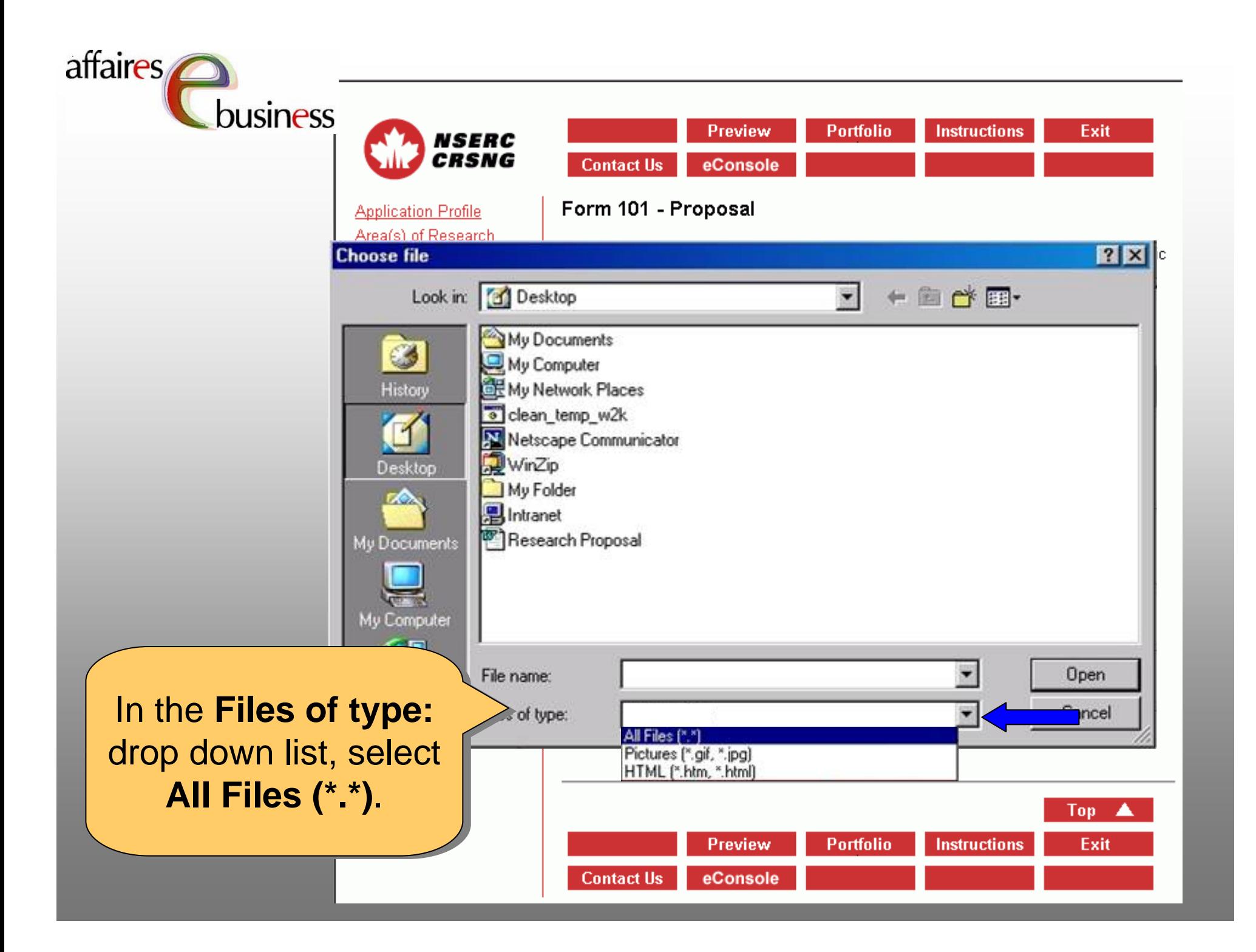

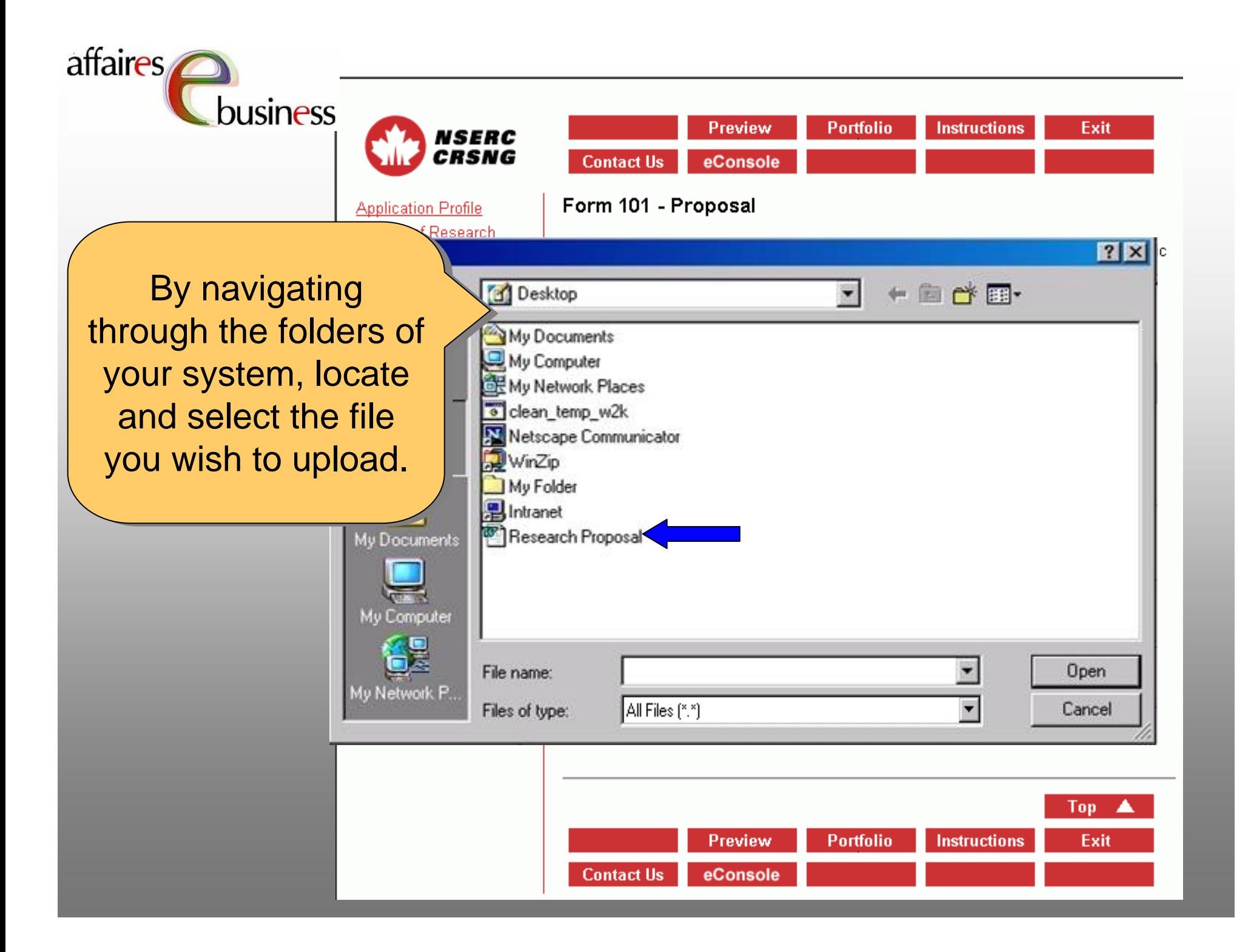

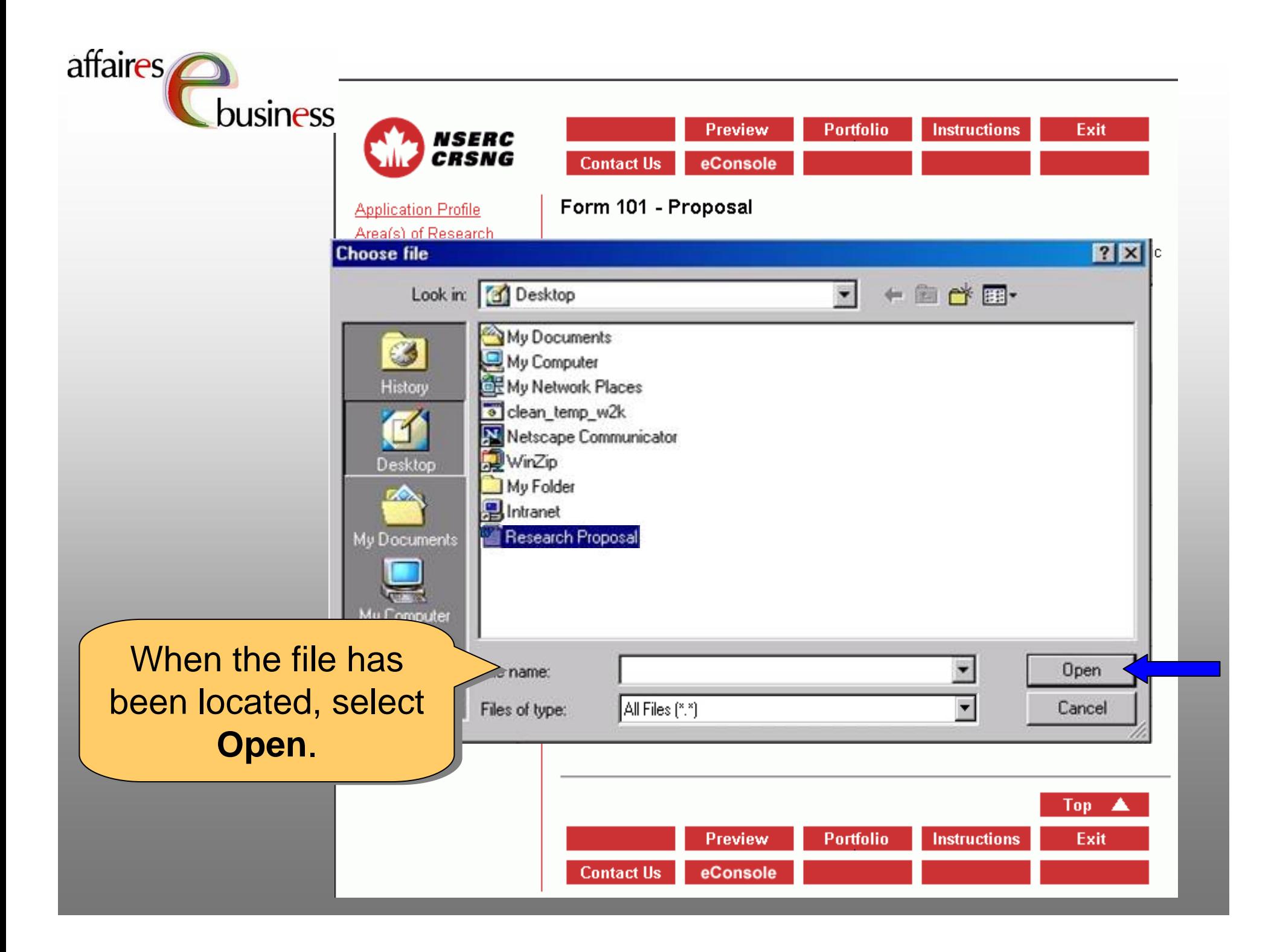

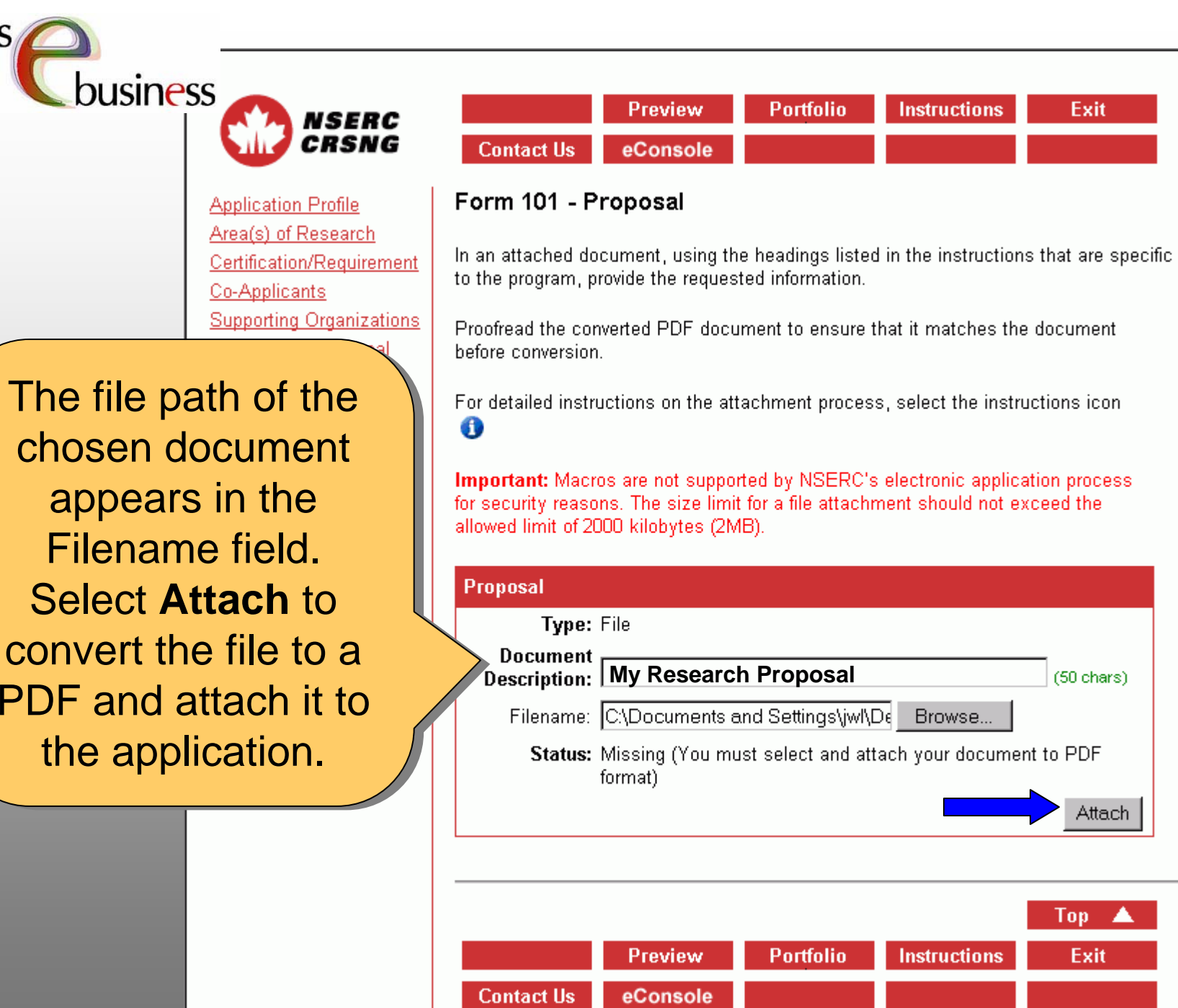

The file path of the The file path of the

affaires

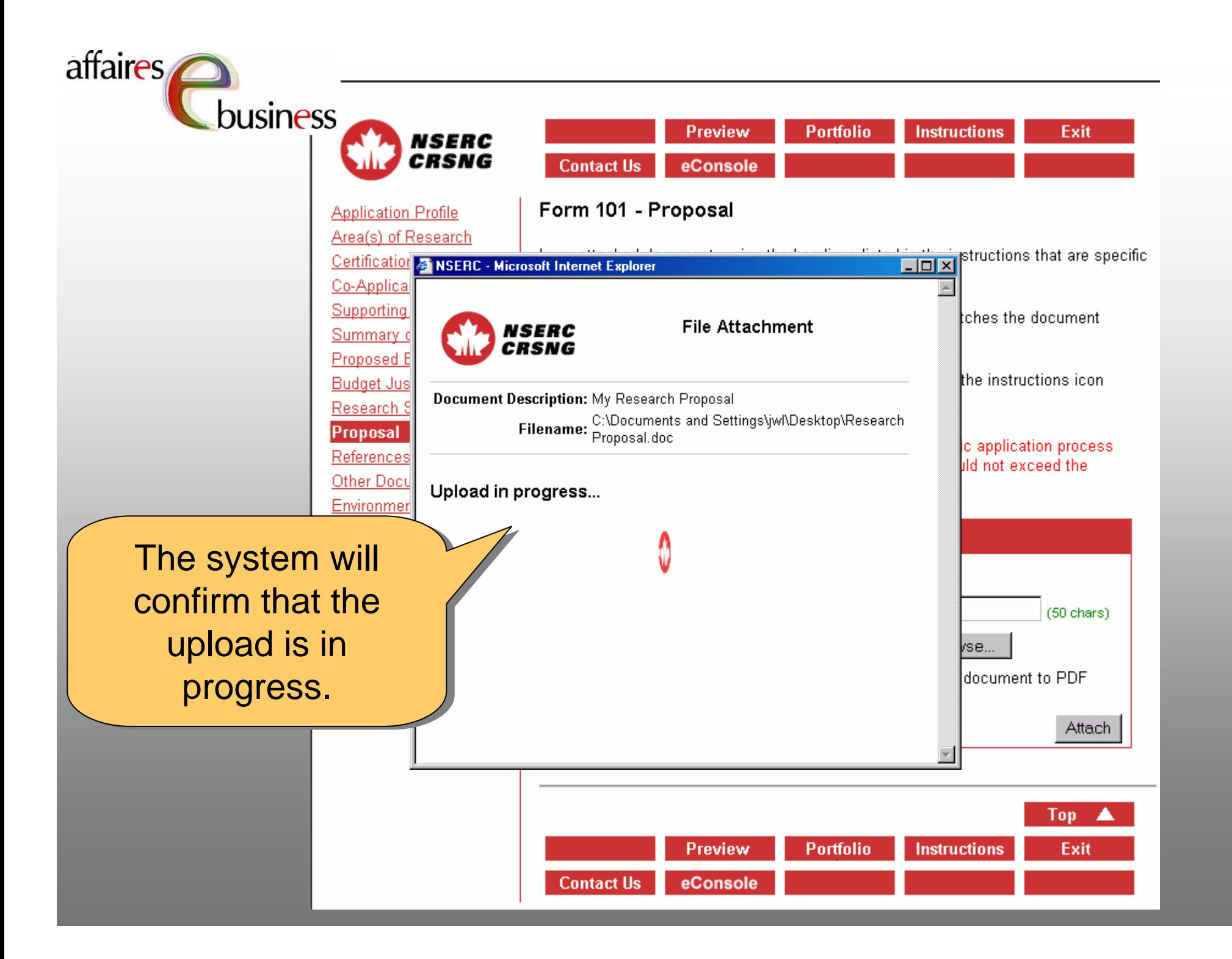

affaires **business** 

Preview **Portfolio Instructions** Exit **Contact Us** eConsole

### Form 101 - Proposal

NSERC CRSNG

> In an attached document, using the headings listed in the instructions that are specific o the program, provide the requested information.

 $\frac{b}{c}$ roofread the converted PDF document to ensure that it matches the document efore conversion.

or detailed instructions on the attachment process, select the instructions icon Đ

mportant: Macros are not supported by NSERC's electronic application process. br security reasons. The size limit for a file attachment should not exceed the llowed limit of 2000 kilobytes (2MB).

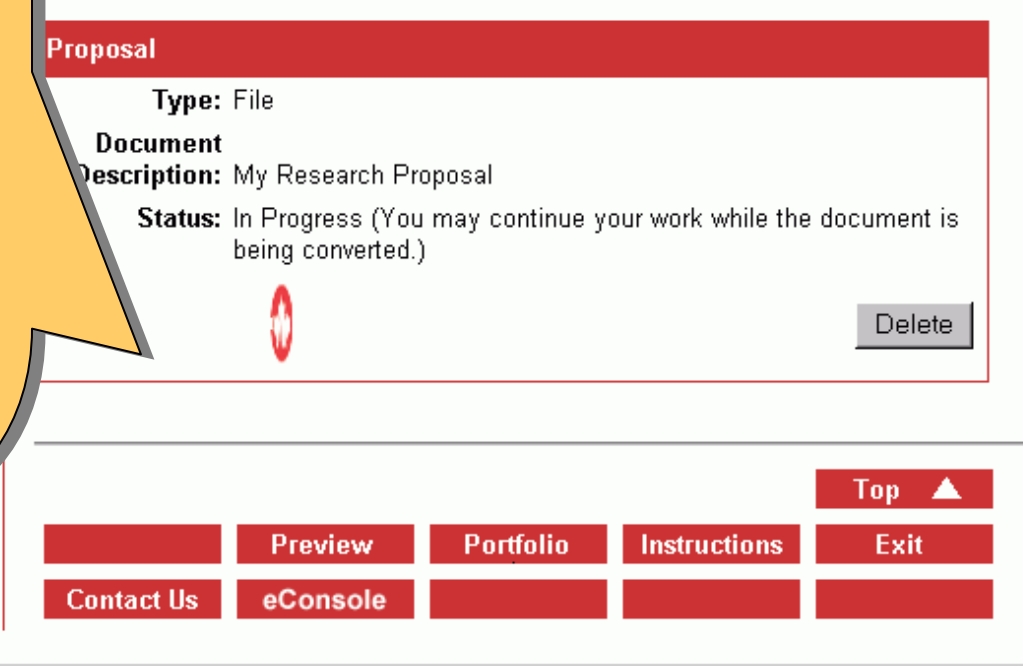

The status will change The status will change from **Missing** (which from **Missing** (which indicates that this is a indicates that this is a mandatory document and mandatory document and has not yet been has not yet been attached) to **In Progress** attached) to **In Progress** (which indicates that the (which indicates that the document is being document is being converted and attached). converted and attached). You may continue your You may continue your work while the document work while the document is being converted. is being converted.

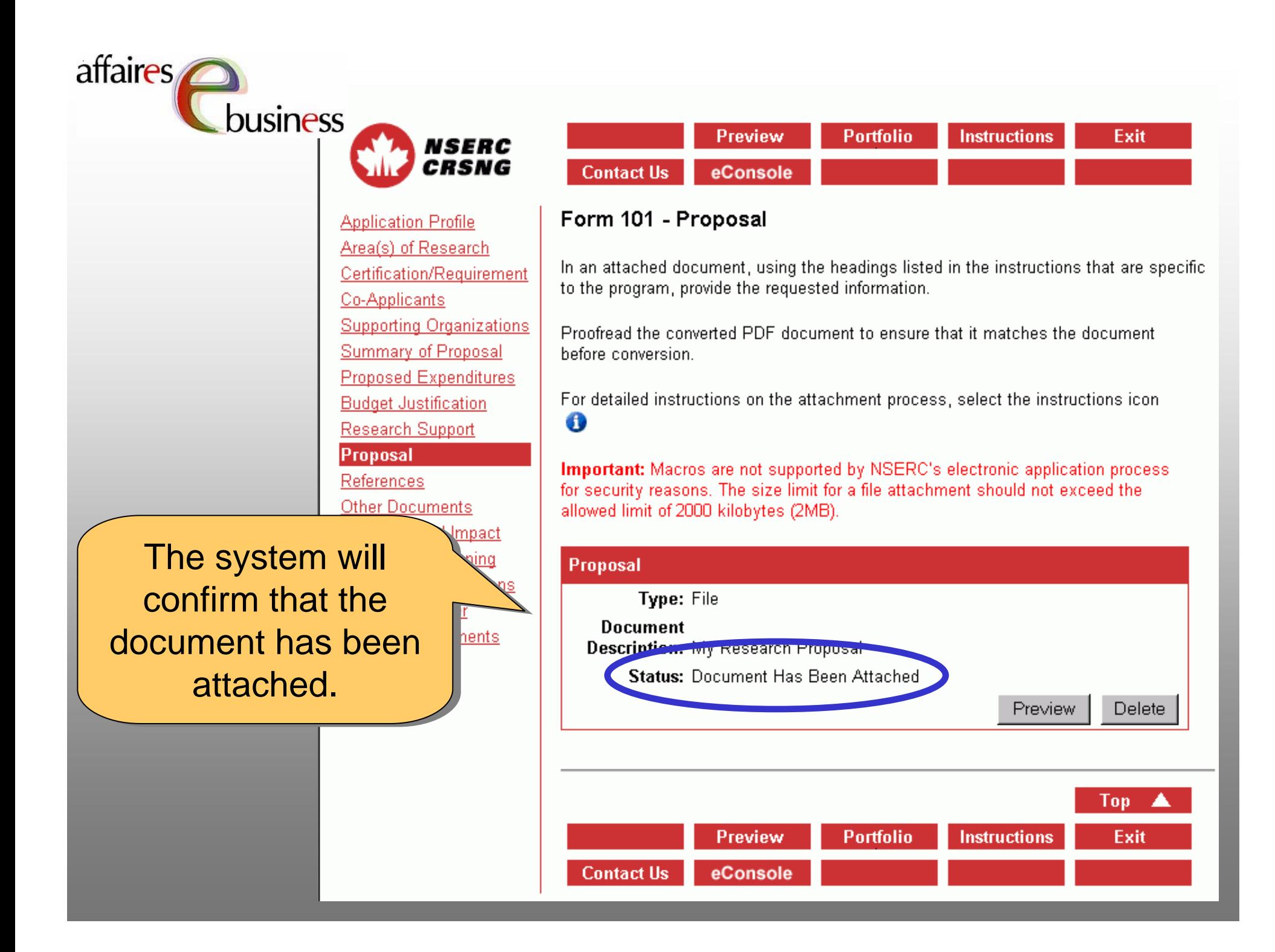

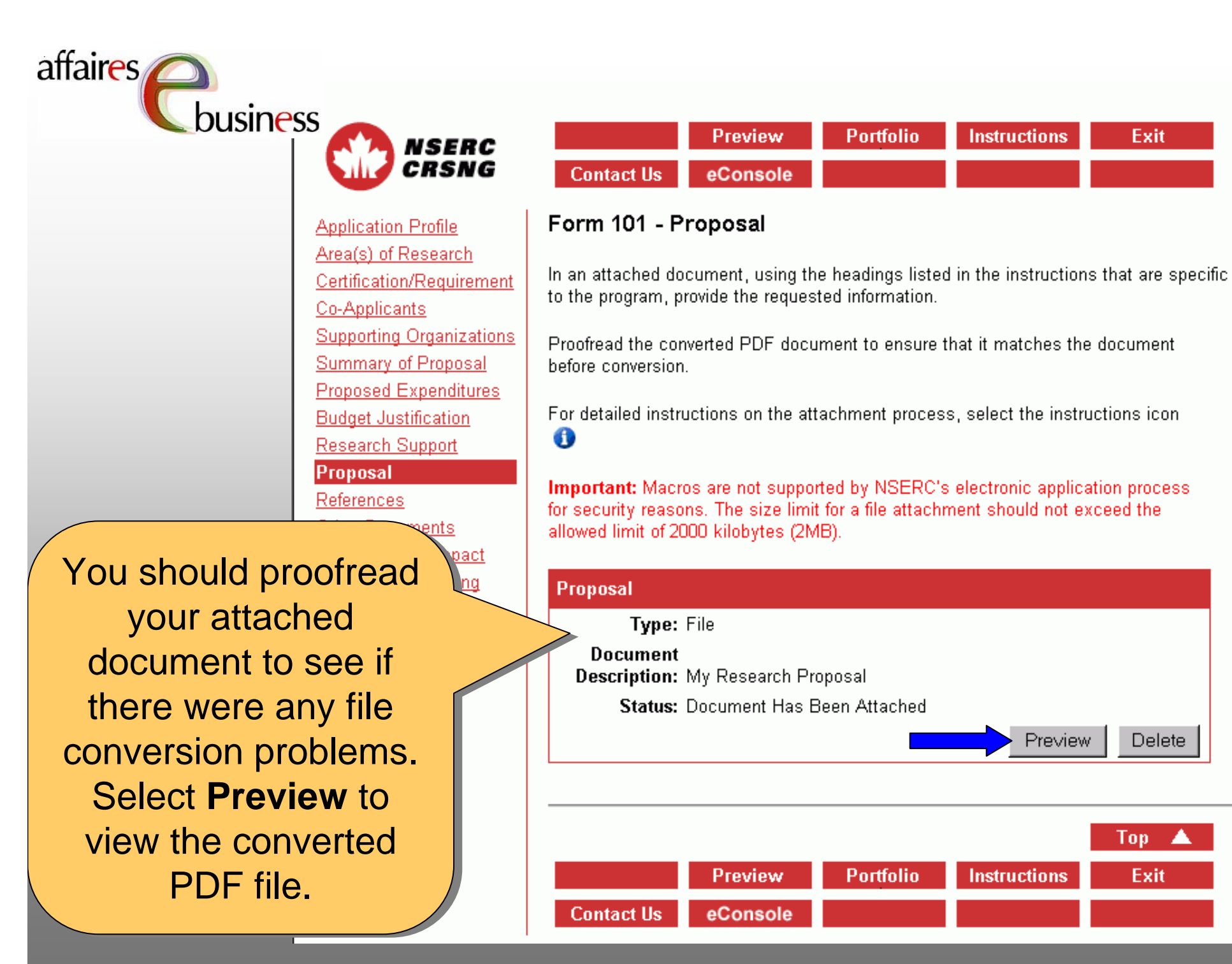

Exit

Delete

Top

Exit

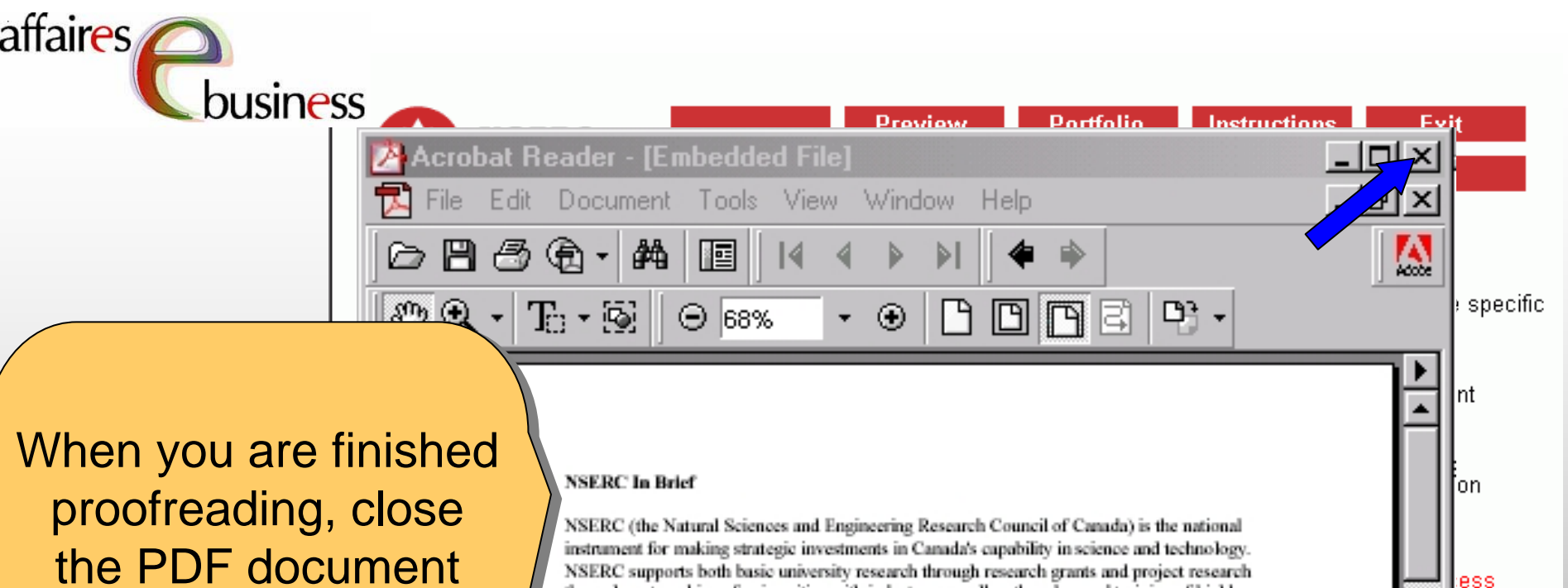

window by selecting window by selecting the Close Window the Close Window icon **X** in the upper icon **X** in the upper right corner of the right corner of the window. window.

NSERC supports both basic university research through research grants and project research through partnerships of universities with industry, as well as the advanced training of highly qualified people in both areas.

ess

'ete

Top

Exit

**Instructions** 

**Portfolio** 

NSERC is a separate employer of the Government of Canada, reporting to Parliament through the Minister of Industry. It is governed by a Council of 22 members selected from the private and public sectors, and the universities.

#### **Our Mission**

 $1$  of  $1$ 

 $\mathbb{H}$ 

**Contact Us** 

NSERC invests in people, discovery, and innovation to build a strong Canadian economy and to improve the quality of life of all Canadians. It supports research in universities and colleges, research training of scientists and engineers, and research-based innovation.

The Council promotes excellence in intellectual creativity in both the generation and use of new knowledge, and it works to provide the largest possible number of Canadians with leadingedge knowledge and skills to help Canada flourish in the 21st century.

⊓

**Preview** 

eConsole

 $8.5 \times 11$  in

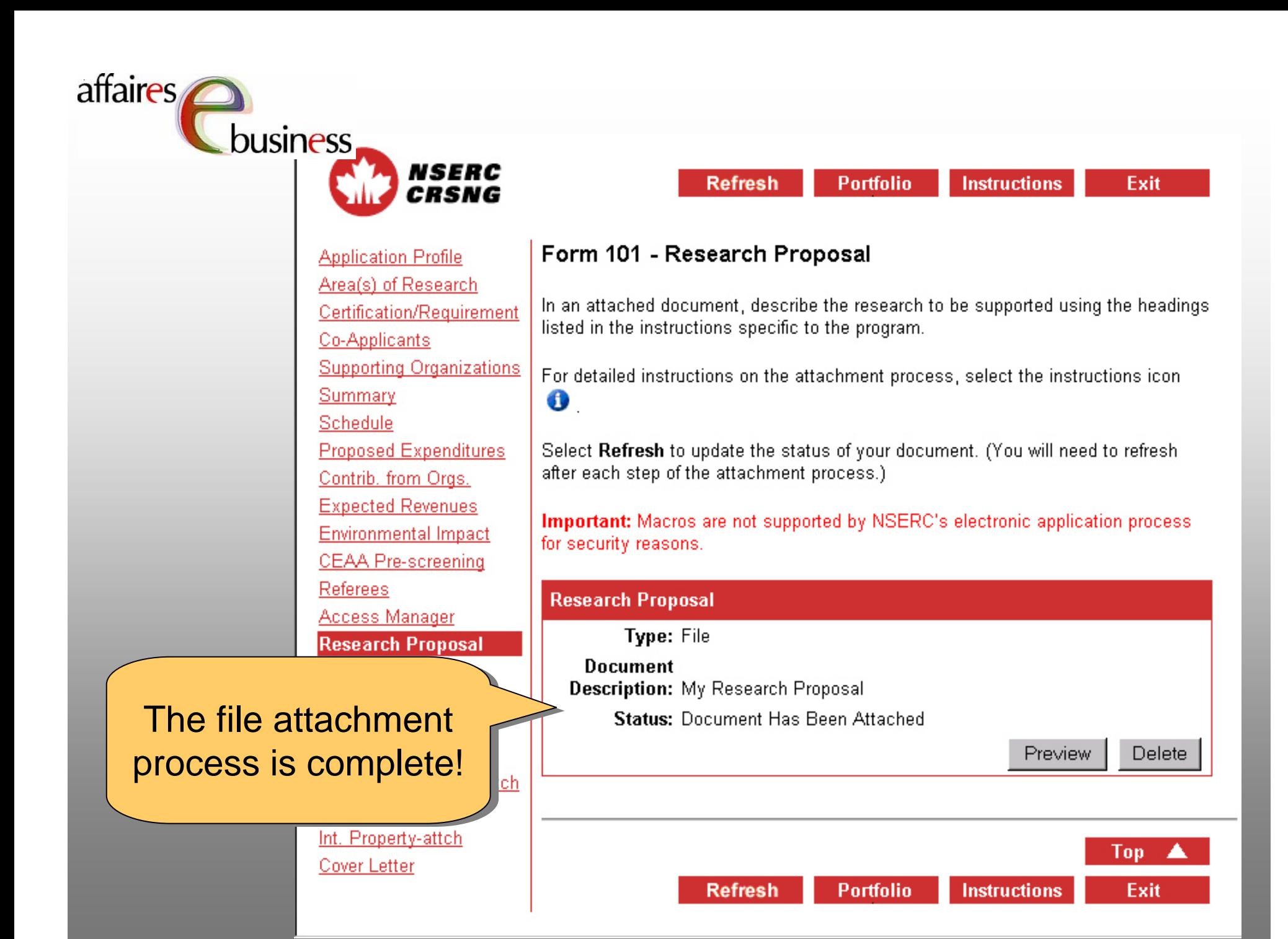

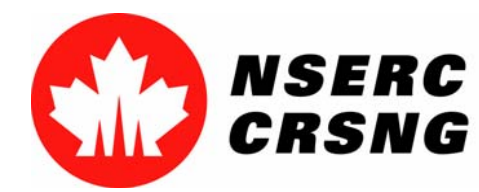

Investing in people, discovery and innovation Investir dans les gens, la découverte et l'innovation Electronic AttachmentsSeptember 2004

### eBusiness Team

**Helpdesk: (613) 995-4273 or webapp@nserc.ca**

affaires

•**Director:**

•

Christiane Villemure **christiane.villemure@nserc.ca**

#### •**Project Managers:**

Martine Bergeron **martine.bergeron@nserc.ca** Michele Beaudry **michele.beaudry@nserc.ca** Nadine Boyd **nadine.boyd@nserc.ca** Lynda Laforest **lynda.laforest@nserc.ca** Walter Vieira **walter.vieira@nserc.ca** Marc Roy **marc.roy@nserc.ca**

•**Webmaster:**

Daniel Savoie

**daniel.savoie@nserc.ca**